## **다양한 모듈 활용** 9**주차**\_02

#### **한 동 대 학 교 김경미 교수**

## **그래픽 처리** Tkinter module

- **웹 프로그래밍을 할 수 있도록 GUI를 제공**
- **Tool Kit for interactive programming**
- **ttk library를 같이 활용**
- **Tkinter widgets**
	- Button
	- Checkbutton
	- Entry
	- Frame
	- Label
	- Menubutton

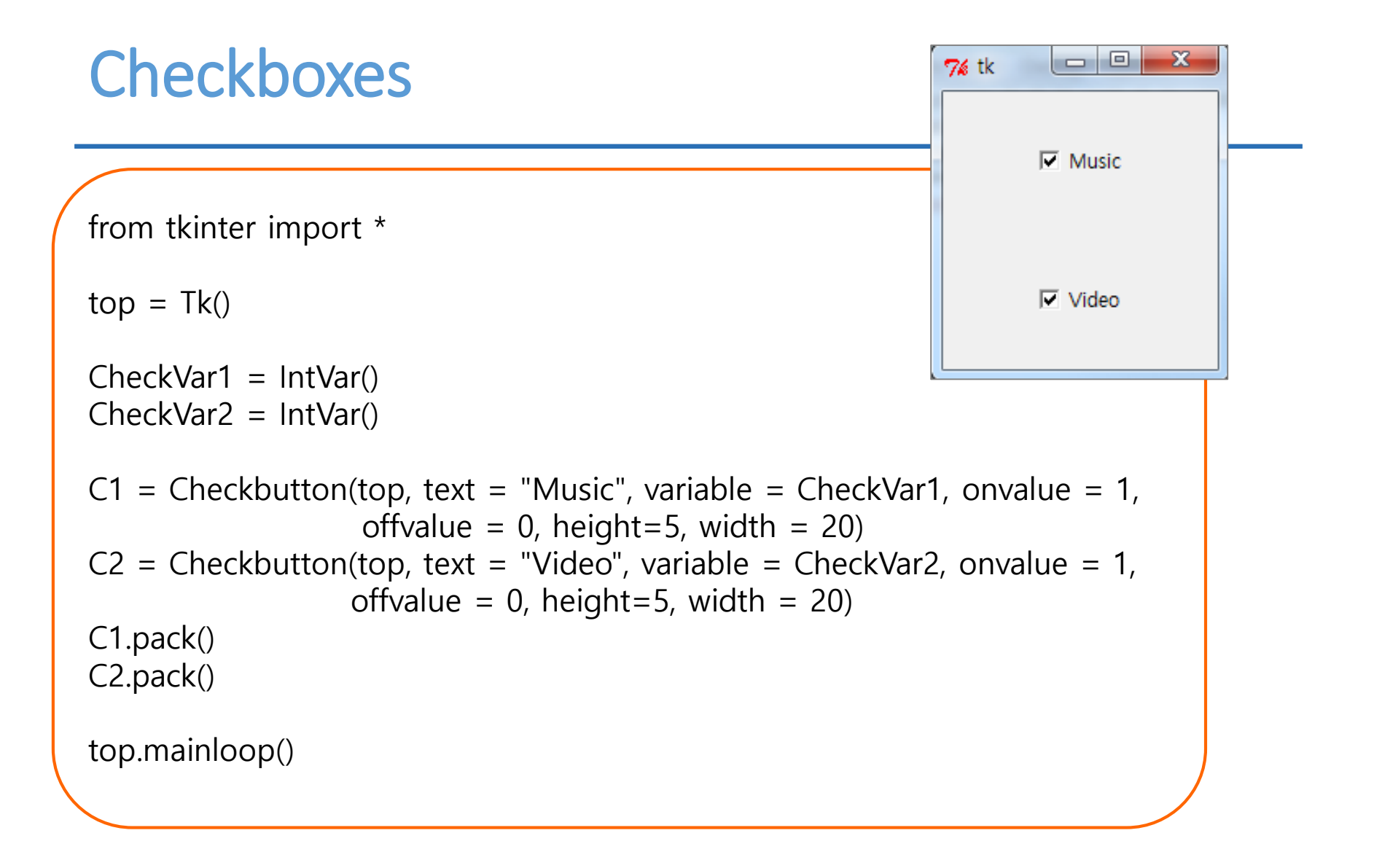

# Entry widget, **입력 받기**

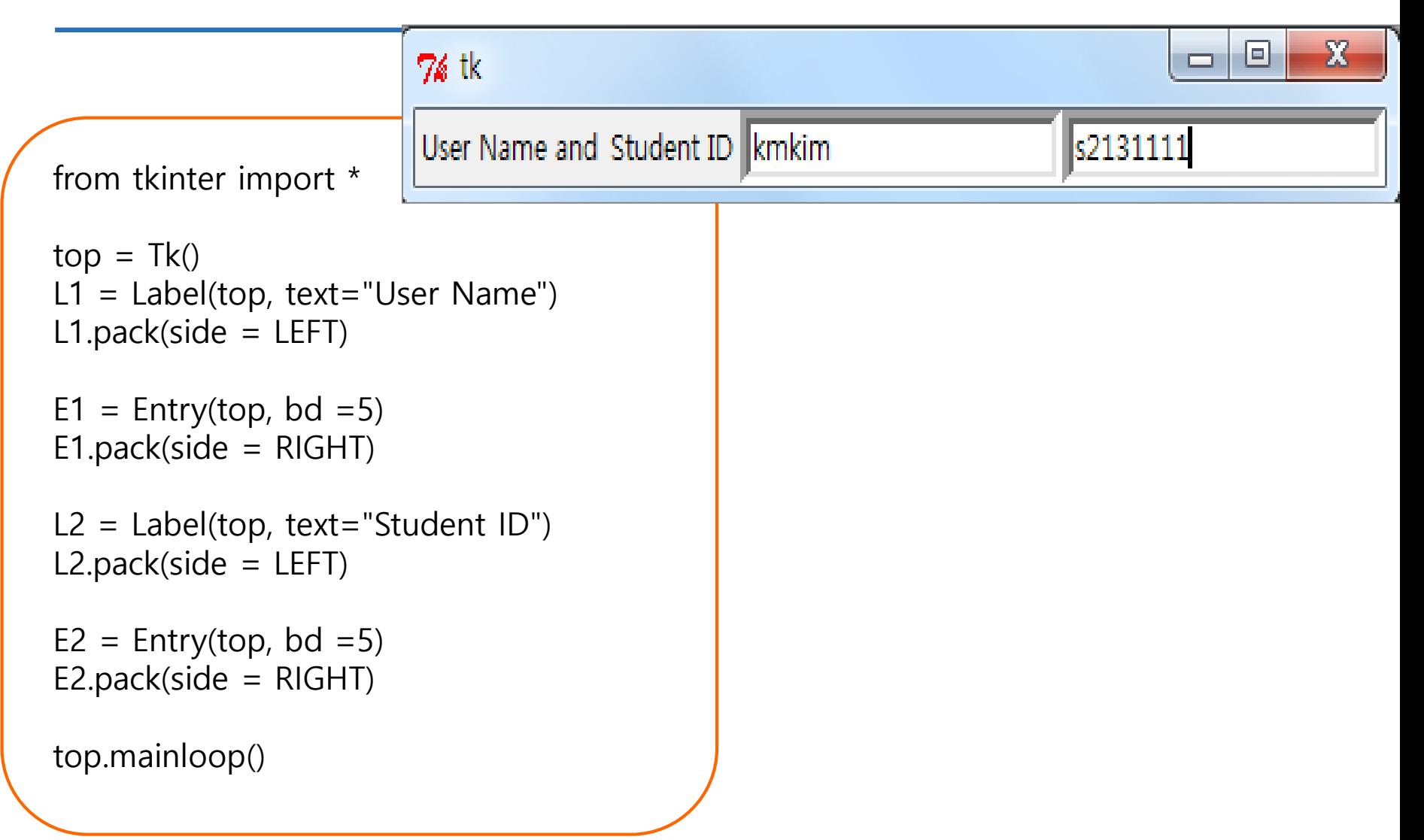

## Displaying Images

```
from tkinter import *
from tkinter import ttk
```

```
frame = ttk.Fname()frame['padding'] = (5,10)frame['borderwidth'] = 2
frame['relief']='sunken'
frame.grid()
```

```
label = ttk.Label(text='Full name;')
```

```
image = PhotoImage(file='cat_dog.gif')
label['image'] = image
label.grid()
```
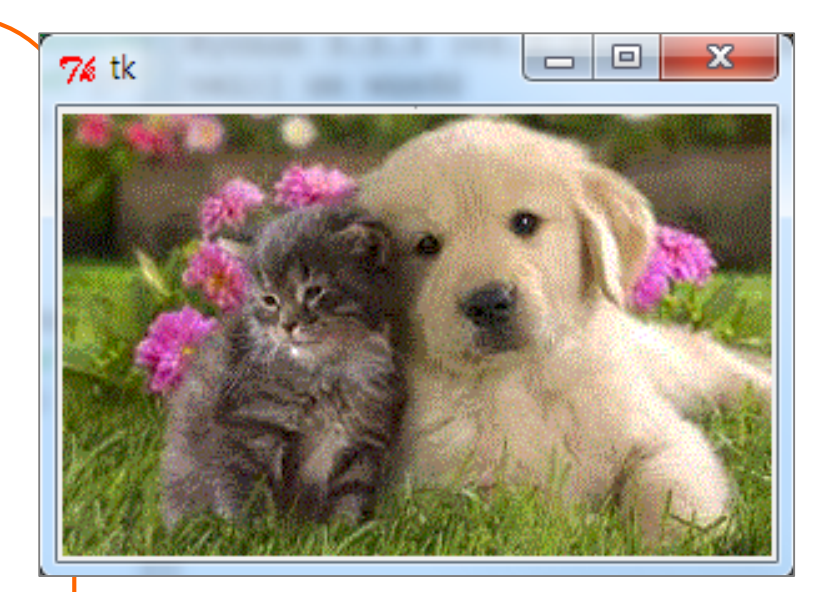

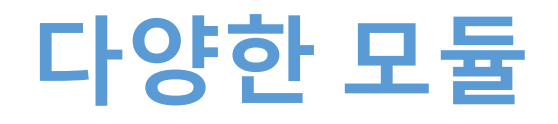

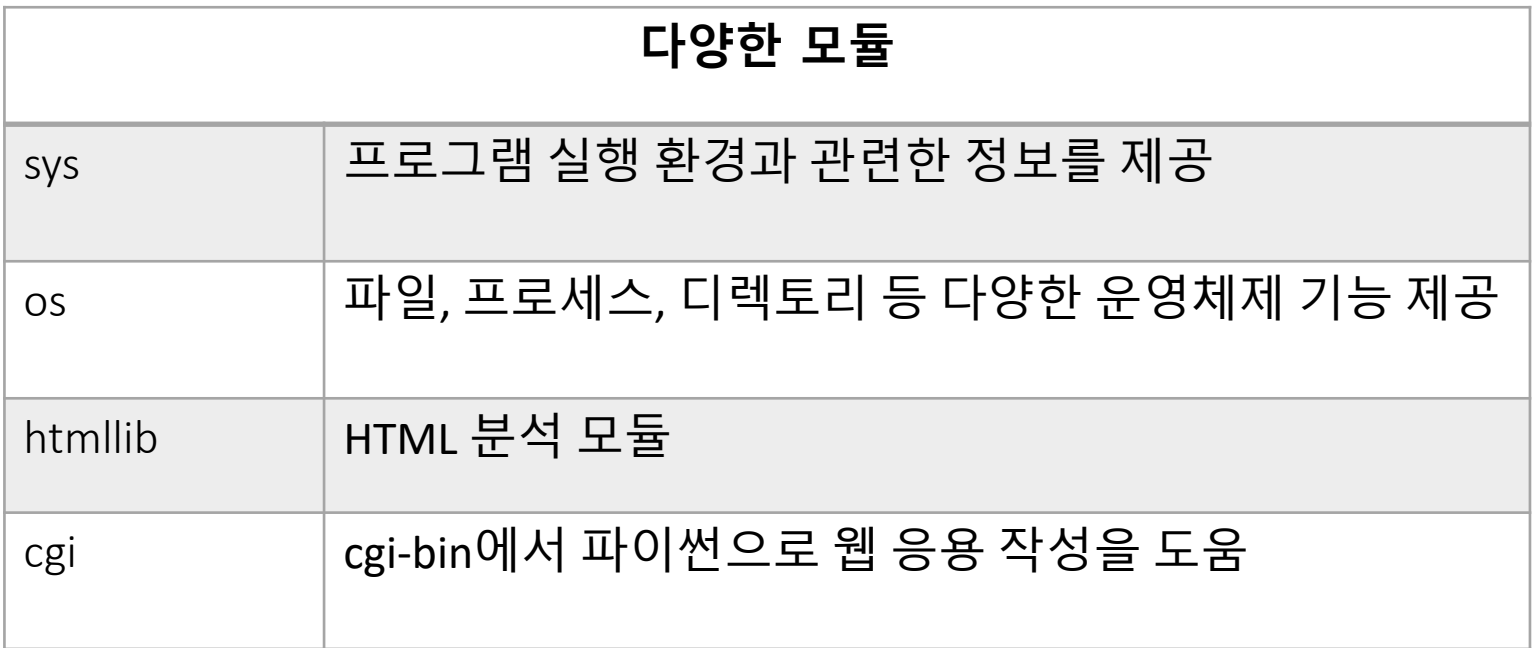

### Operating System Modules (1)

- **os module**
	- 다수의 운영체제 함수들에 통일된 인터페이스를 제 공

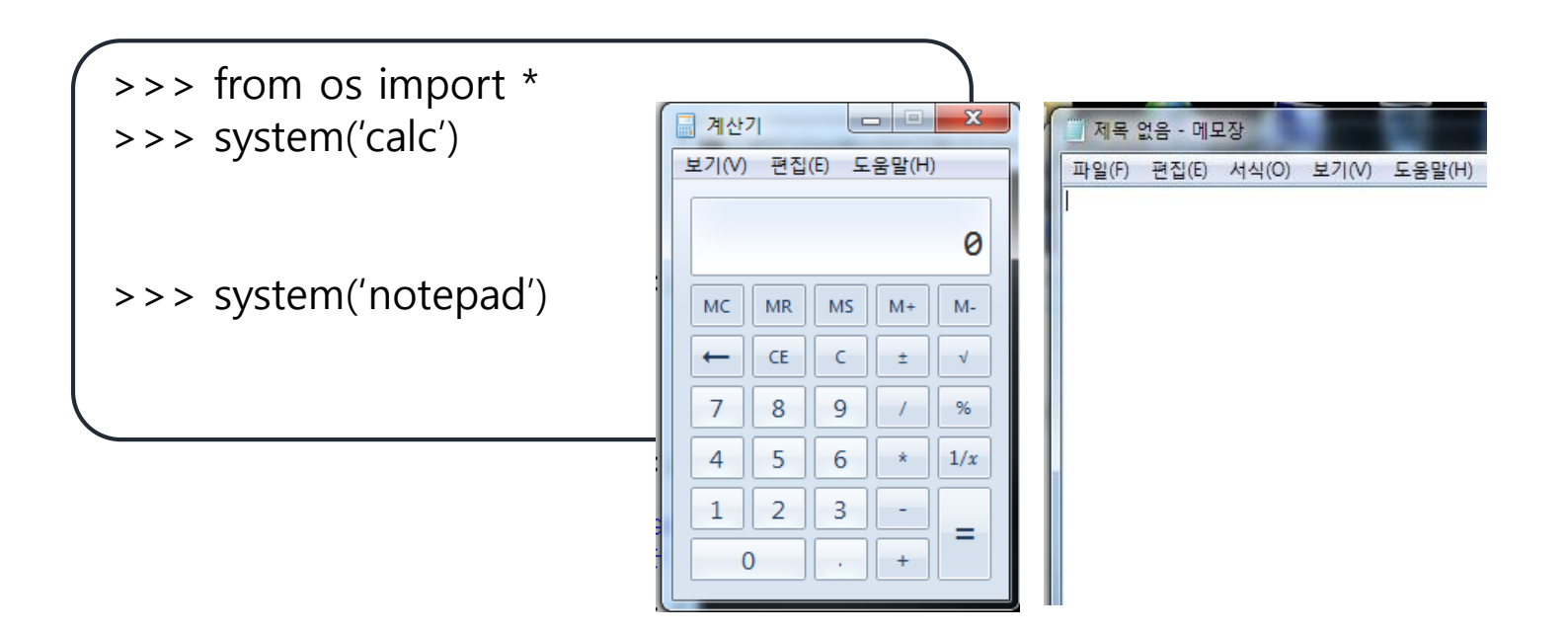

### Operating System Modules (2)

# Using the os.path module to handle filename

```
import os
filename = "my/little/pony"
```

```
print("using", os.name, "...")
```

```
print("split", "=>", os.path.split(filename))
```

```
print("splitext", "=>", os.path.splitext(filename))
```

```
print("dirname", "=>", os.path.dirname(filename))
```

```
print("basename", "=>", os.path.basename(filename))
```
print("join", "=>", os.path.join(os.path.dirname(filename), os.path.basename(filename)))

 $=$  $=$  $=$  $=$ 

 $>>>$ 

using nt

======== RESTART: E:/1\_Works/2017Work/KMooC강의

 $split \Rightarrow$  ('my/little', 'pony')

 $dirname \implies my/little$ 

join => my/little\pony

basename  $\Rightarrow$  pony

 $splitext \Rightarrow ('my/litt [e/pony'], '')$ 

## **사용자가 만드는 모듈** 1

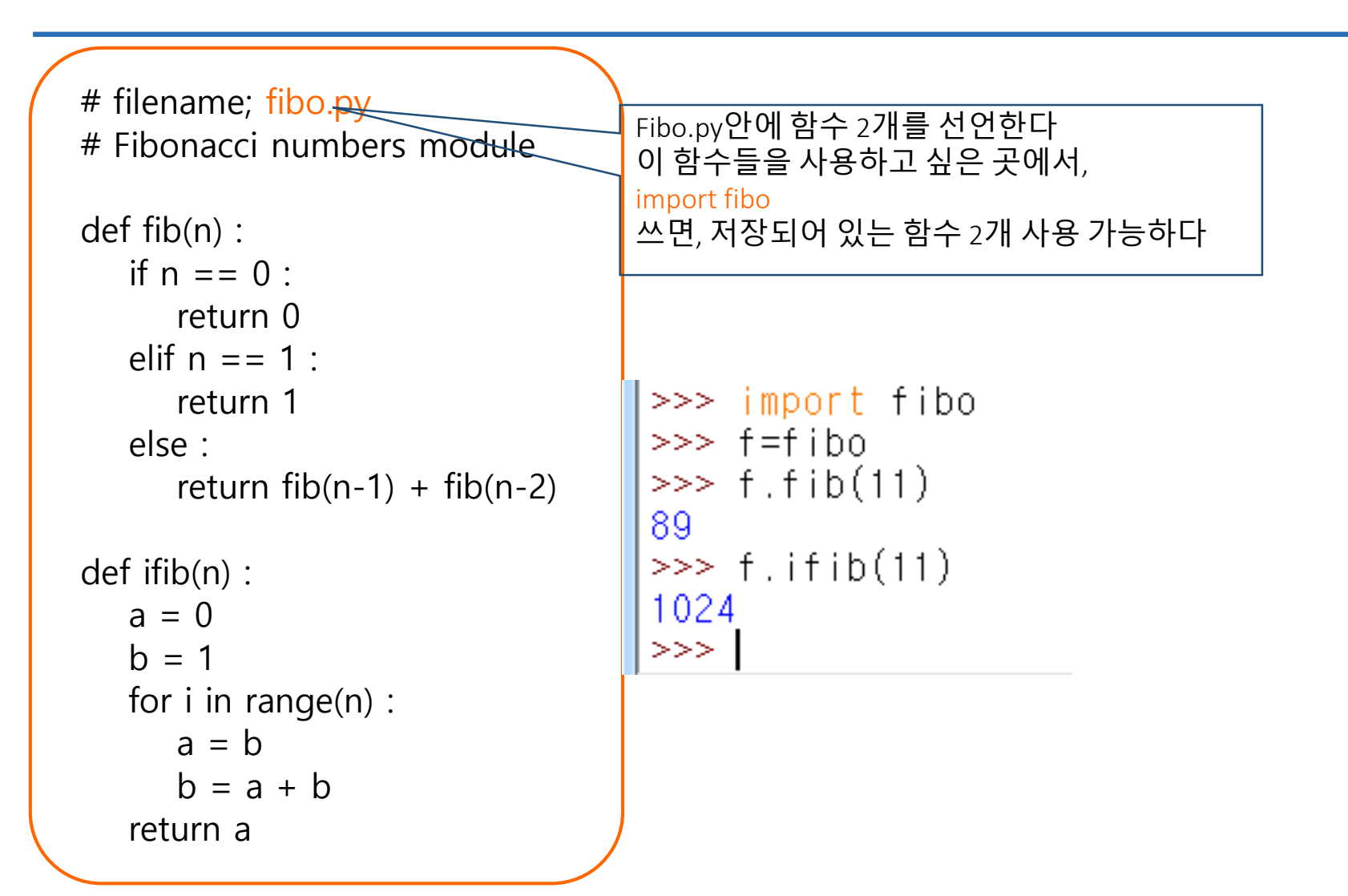

## **사용자가 만드는 모듈** 2

- **자주 사용하는 함수들을 모아서 모듈로 사용 가능**
- **관련 있는 함수들은 모아서, 몇 개의 사용자 정의 모 듈을 만들면**
	- 코딩 소요 시간 감소
	- 다른 사람과 같이 작업할 때, 공유해야 함

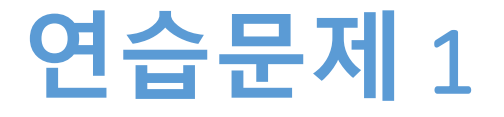

- **자주 사용하는 함수 3개를 저장하여 'freq.py'에저장 한다**
- **import freq 사용하여 저장 된 함수 3개를 사용해 본 다**

## **연습문제** 1 **코드**

from datetime import date

```
def cal_birthday(month, day):
  today = date.toString()birthday = date(today.year, month, day)
   due = birthday - today
   if due.days < 0 :
      next\_birthday = date(today.year + 1, birthday.month, birthday.day)due = next birthday - today
```
print("생일까지 남은 날짜는: ", due.days)

import math import cmath

```
def deter(a, b, c):
   return math.pow(b, 2) - 4*a*c
```

```
# continue to..
```
## **연습문제** 1 **코드**

```
def roots formula(a, b, c):
    if deter(a,b,c) > = 0:
        root01 = (-b + \text{math.sqrt}(deter(a,b,c))) / (2*a)root02 = (-b - \text{math.sqrt}(deter(a,b,c))) / (2*a)else:
        root01 real = -b/(2^*a)root01_imag = (math.sqrt(math.fabs(deter(a,b,c))))/ (2<sup>*</sup>a)root02 real = -b/(2^*a)root02 imag = (math.sqrt(math.fabs(deter(a,b,c))))/ (2<sup>*</sup>a)root01 = root01 real + root01 imag * 1j
        root02 = root02 real - root02 imag * 1j
    return [root01, root02]│ >>> import freq<br>│ >>> f=freq<br>│ >>> print(f.roots_formula(1,2,3))<br>│ [(-1+1.4142135623730951j), (-1-1.4142135623730951j)]<br>│ >>> f.cal_birthday(11, 24)<br>│ 생일까지 남은 날짜는: 147
```
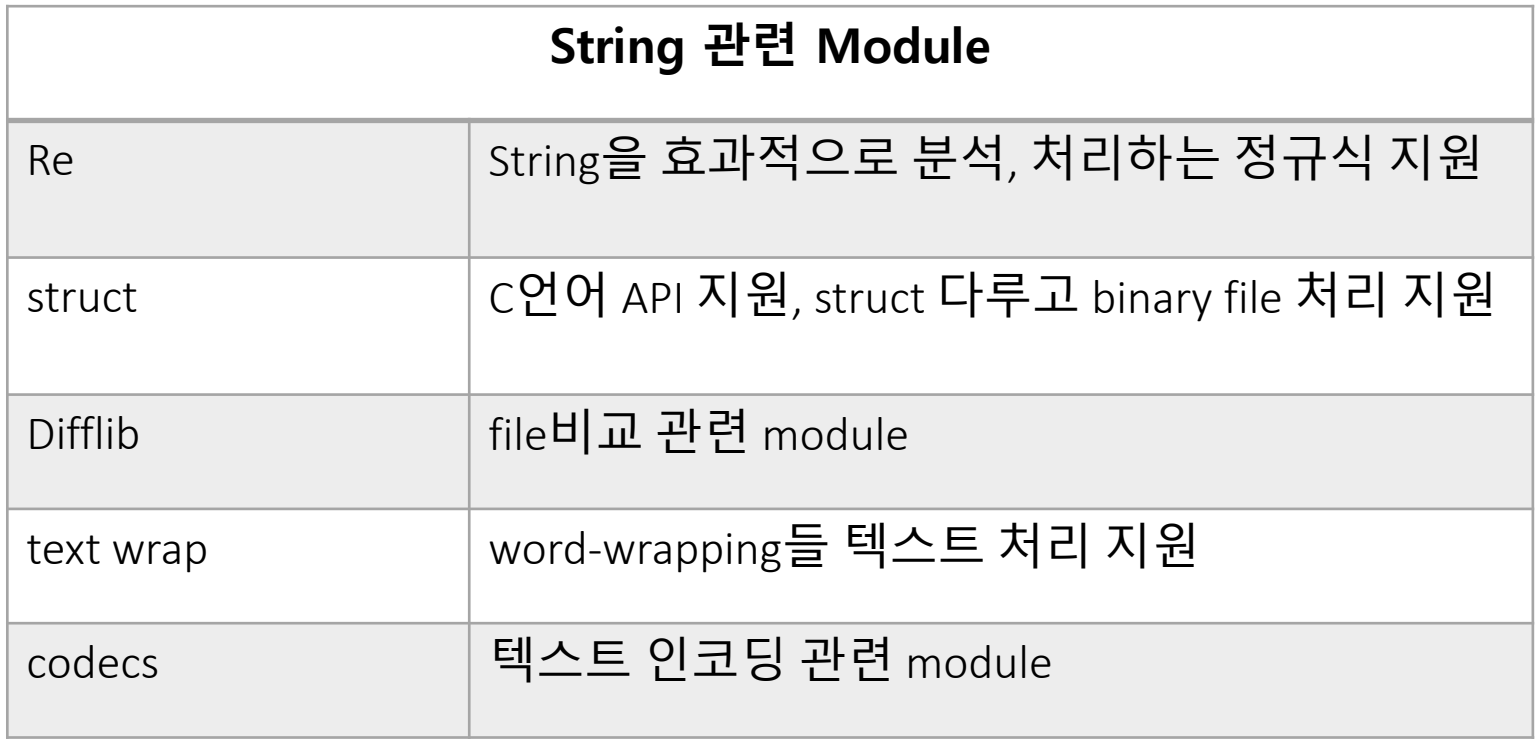

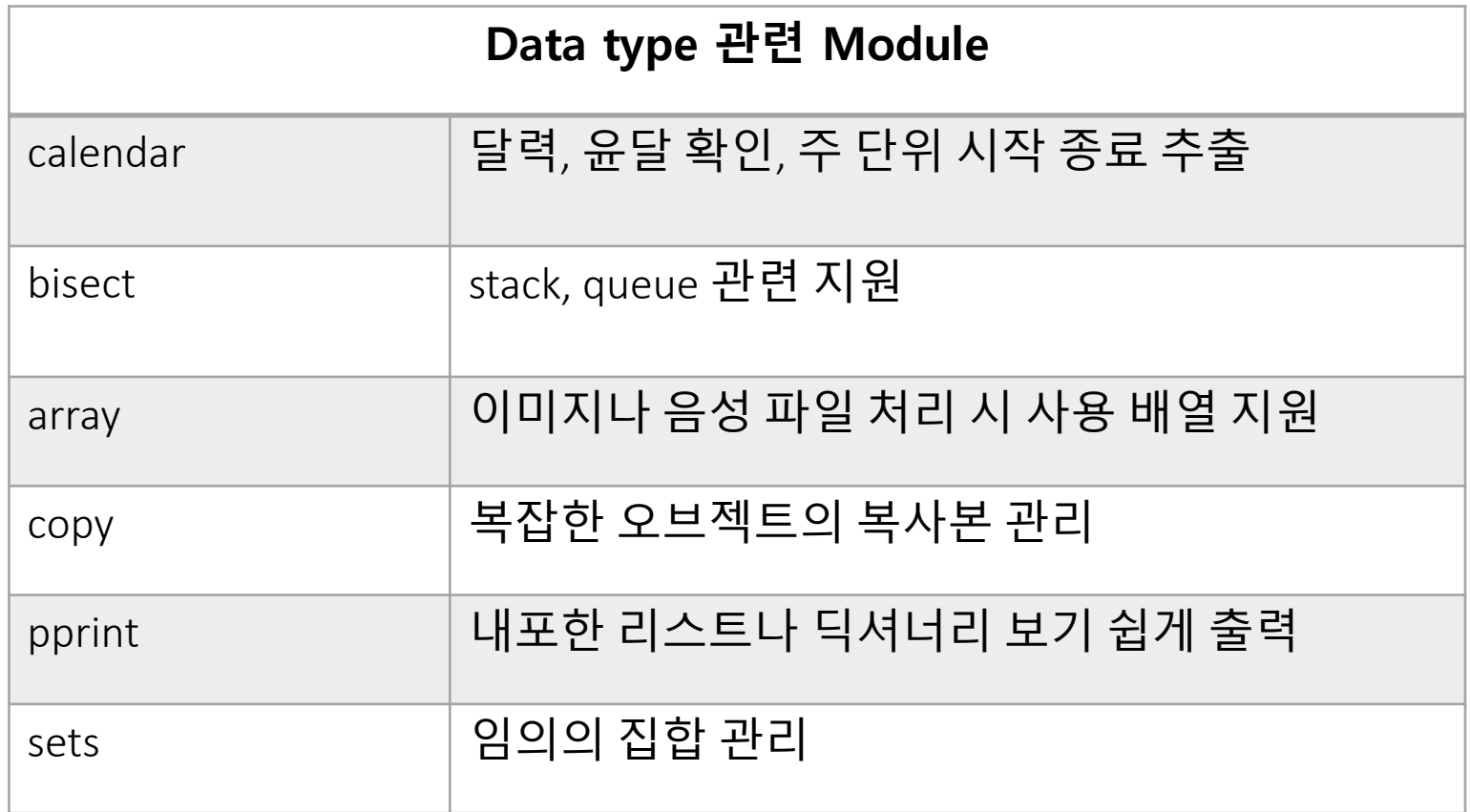

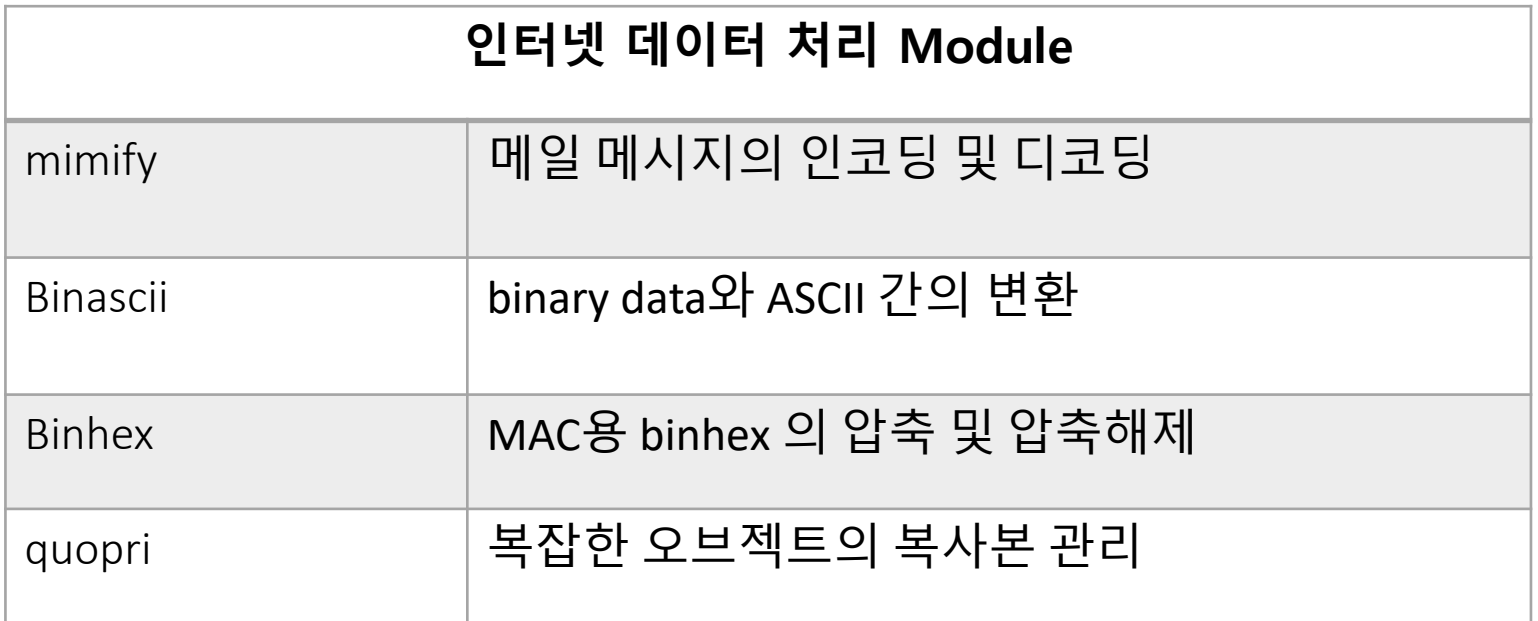

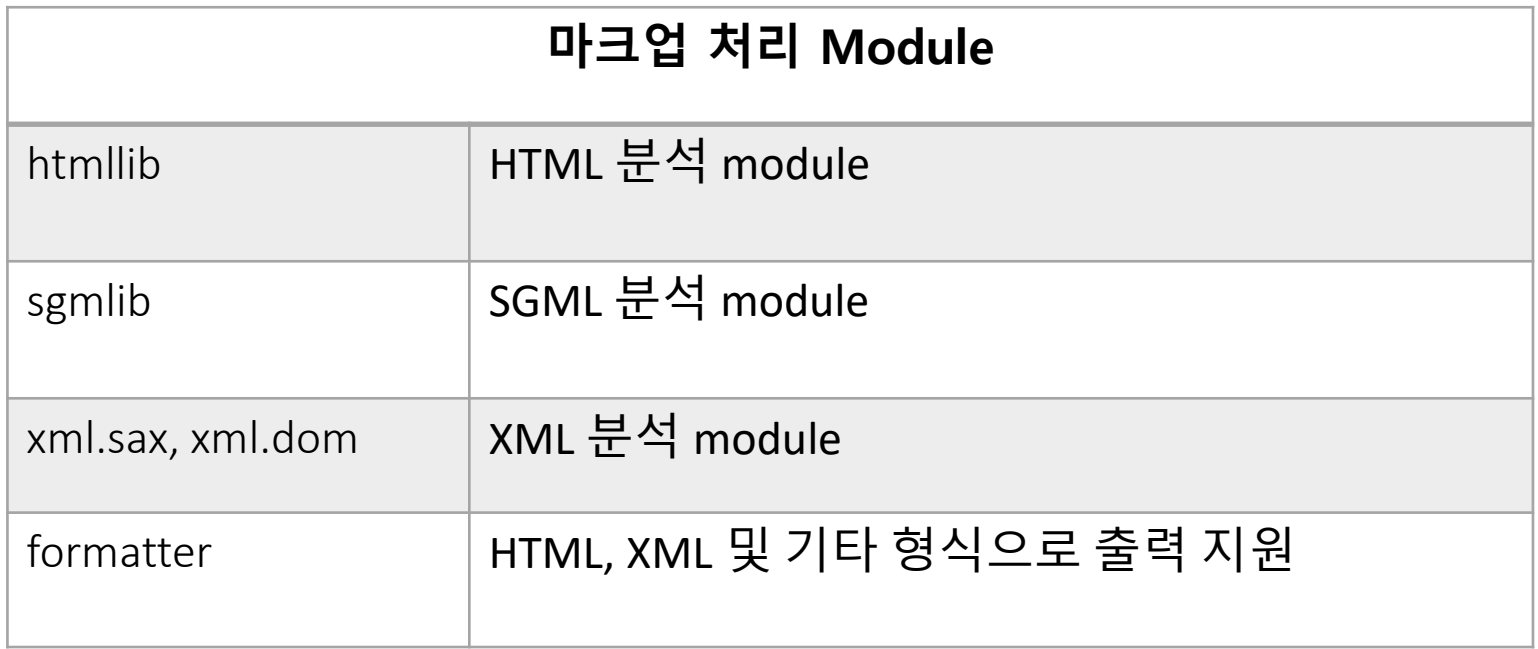

#### **인터넷 프로토콜 처리 Module**

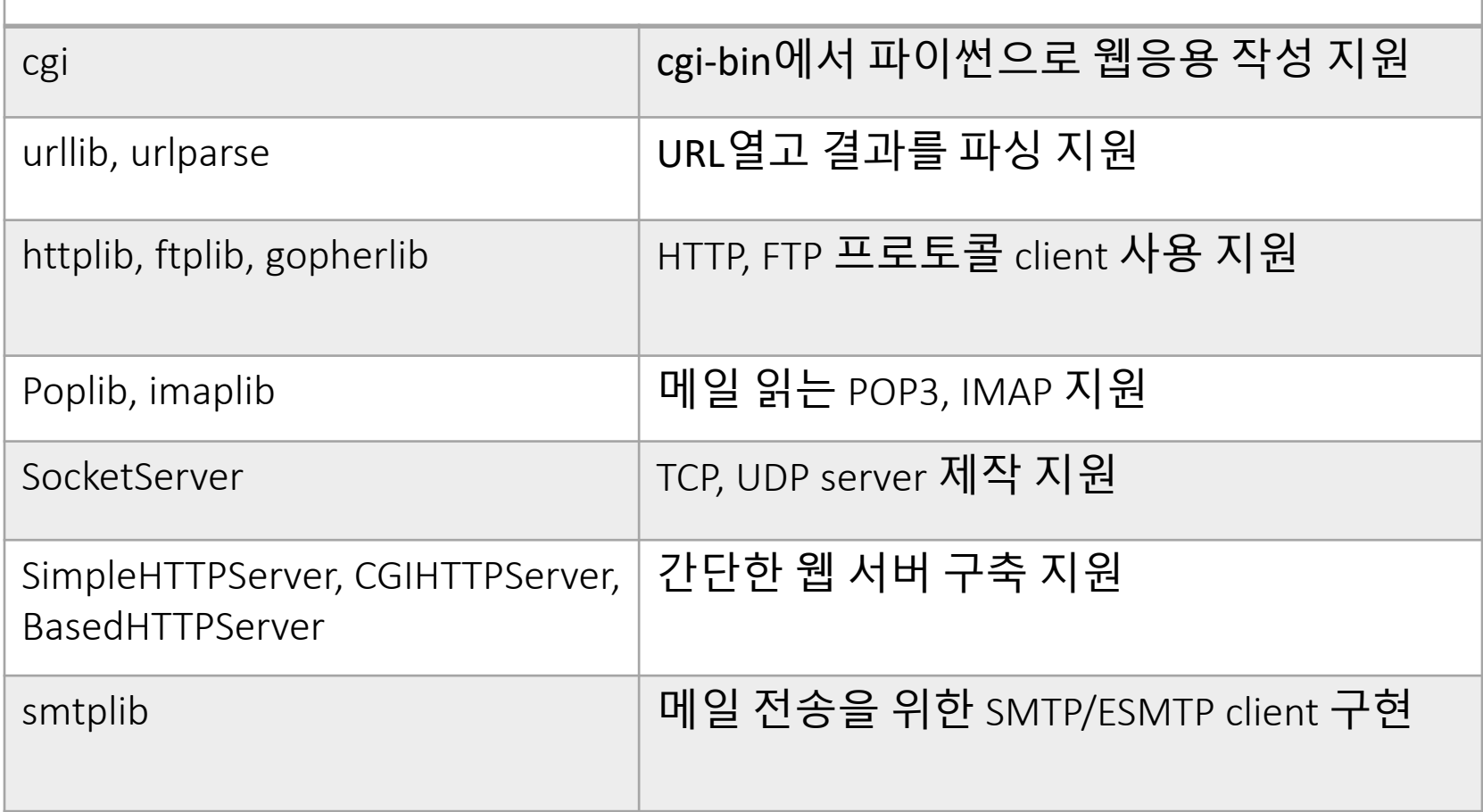

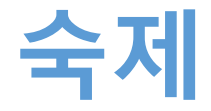

- **연습문제 1을 입력한 코드와**
- **실행 결과를 캡쳐하여 게시판에 올리시오**

## **요약**

- **tkinter 모듈 활용한다**
- **os 모듈 활용한다**
- **사용자가 만드는 모듈을 정의한다**

# **감사합니다**

### **9주차\_02 다양한 모듈 활용**